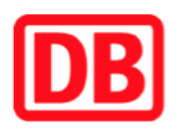

## **Umgebungsplan**

## **Etzelwang**

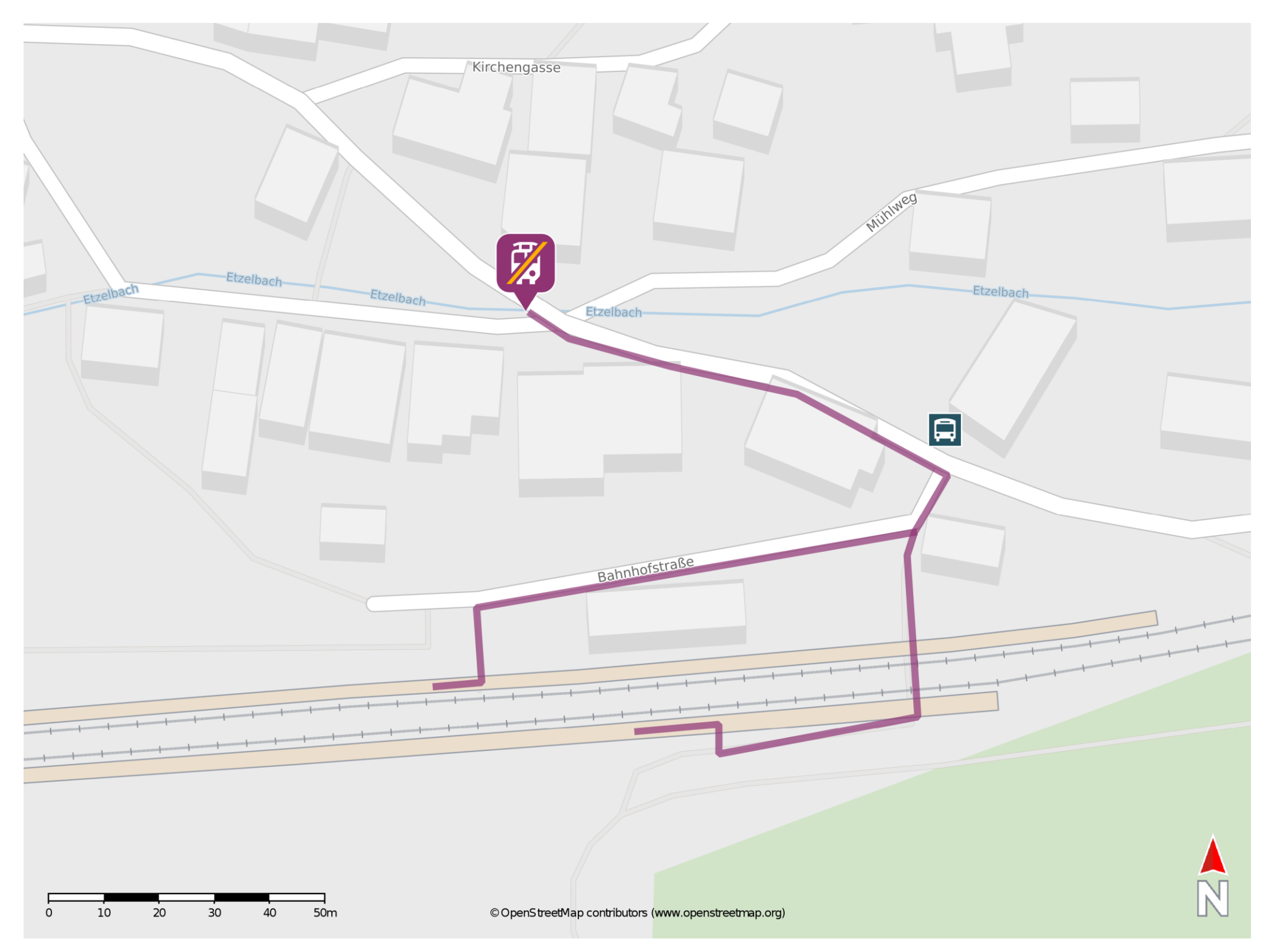

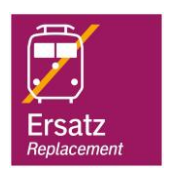

## **Wegbeschreibung Schienenersatzverkehr \***

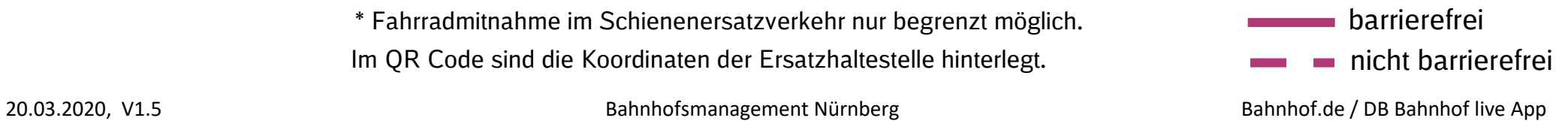

Verlassen Sie den Bahnsteig, ggf. durch die Unterführung und begeben Sie sich an die Bahnhofstraße. Orientieren Sie sich nach rechts und folgen Sie der Straße bis zur Hauptstraße. Biegen Sie nach links ab und folgen Sie der Straße bis zur Ersatzhaltestelle.

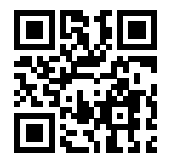

Im QR Code sind die Koordinaten der Ersatzhaltestelle hinterlegt. \* Fahrradmitnahme im Schienenersatzverkehr nur begrenzt möglich.